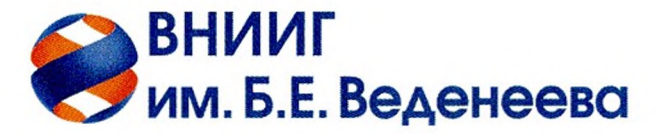

## АО «ВНИИГ им. Б.Е. Веденеева»

Гжатская ул., д. 21, Санкт-Петербург, Российская Федерация, 195220

T.: +7 (812) 535 54 45  $\phi$ .: +7 (812) 535 67 20

vniig@vniig.ru www.vniig.rushydro.ru

 $or$   $N^2$  $\mathsf{H}^{\mathsf{a}}$   $\mathsf{N}^{\mathsf{a}}$   $\mathsf{H}^{\mathsf{a}}$   $\mathsf{H}^{\mathsf{a}}$   $\mathsf{H}^{\mathsf{a}}$   $\mathsf{H}^{\mathsf{a}}$   $\mathsf{H}^{\mathsf{a}}$   $\mathsf{H}^{\mathsf{a}}$   $\mathsf{H}^{\mathsf{a}}$   $\mathsf{H}^{\mathsf{a}}$   $\mathsf{H}^{\mathsf{a}}$   $\mathsf{H}^{\mathsf{a}}$   $\mathsf{H}^{\mathsf{a}}$   $\mathsf{H}^{\mathsf{a$ 

## **РЕЦЕНЗИЯ**

на выпускную квалификационную работу магистра (магистерскую диссертацию) «Определение зависимости дополнительного модуля упругости криволинейного

стержня от параметров сечения»

(название работы в точном соответствии с Приказом) выполненную студентом(кой) гр. 3640103/80101

Санкт-Петербургского политехнического университета Петра Великого Сударя Алексея Юрьевича

Выпускная Актуальность работы. квалификационная работа Сударя А.Ю. посвящена изучению лежащих в плоскости криволинейных стержней без естественной крутки. В частности, определялась зависимость одного из модулей жесткости от геометрических параметров сечения стержня. Работа представляет большой интерес для расчета строительных конструкций, технологического оборудования, расчет на прочность которых проводят с использованием стержневых моделей. Однако, его учет при расчете достаточно толстых криволинейных стержней необходим.

Научная новизна данной работы состоит в том, что упругий модуль, зависимость от параметров сечения которого было определена в работе, в известной литературе не определен.

Характеристика работы. Работа состоит из пяти разделов. В первой главе рассматривается постановка задачи в рамках теории стержней П.А. Жилина, в которой предлагается приравнять количество движения и кинетический момент стержневой модели и модели твердого деформированного тела в рамках теории упругости. Записаны основные уравнения, которые необходимы для решения поставленной задачи.

Вторая глава посвящена построению модели твердого деформируемого тела в программном комплексе ANSYS. Был предложен удобный способ достаточно

точно вычислить интегралы по площади, необходимые для решения задачи, который позволил снизить затраты на вычислительные ресурсы.

Третья глава работы содержит определение перемещений для стержневой модели, вычисление неизвестного модуля жесткости несколькими способами и выбор оптимального метода. Написаны скрипты, которые ПОЗВОЛИЛИ автоматизировать процесс анализа результатов расчета трехмерной модели.

В четвертая главе предлагается интерполяция полученных данных, чтобы подобрать простое выражение, которое позволяло бы достаточно просто находить определяемый модуль.

Пятая глава посвящена дополнительному исследованию: зависимости неизвестного модуля от коэффициента поперечной деформации (коэффициента Пуассона).

Итогом работы стало нахождение простого выражения, которое позволяло бы достаточно точно определять искомый упругий модуль для стержней с прямоугольным сечением. Было выяснено, что данный модуль пропорционален модулю жесткости на изгиб и не зависит от коэффициента Пуассона.

Замечания по работе. У работы Сударя А.Ю. нет никаких существенных недостатков И недоработок. Работа является законченным научным исследованием, выполненным на высоком уровне.

## Вопросы по работе.

1) Проводились ли расчеты с использованием другого конечно-элементного комплекса? Если да, то наблюдались ли расхождения результатов?

2) Зависят ли результаты вычисления перемещений от шага сетки, на которую разбивалась интерполированная поверхность?

Заключение. Выпускная квалификационная Сударя A.Ю  $\Pi$ <sup>O</sup> теме «Определение зависимости дополнительного модуля упругости криволинейного стержня от параметров сечения» соответствует требованиям, предъявляемым к выпускным квалификационным работам, и заслуживает оценки «отлично»

Рецензент:

Нач. отд. «статика и сейсмостойкость бетонных и железобетонных сооружений» АО "ВНИИГ им. Б.Е.Веденеева", к.т.н.

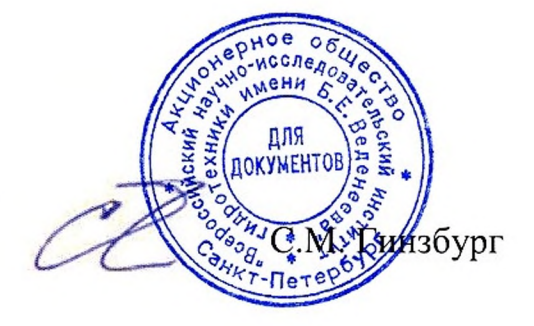

10.06.2020